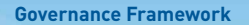

## FREEDOM OF INFORMATION REVIEW PROCESS

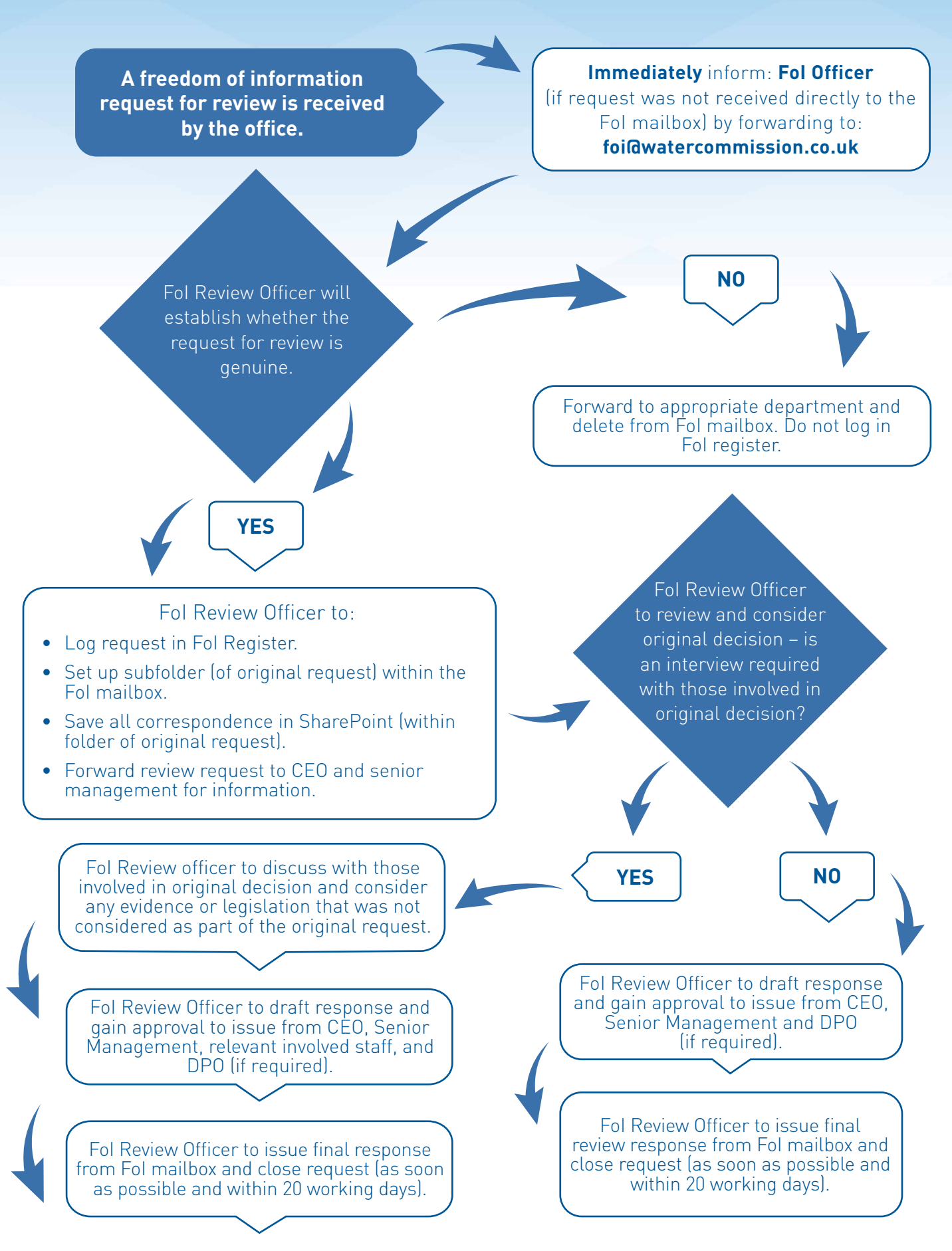

**All correspondence should be documented in the FoI register and logged appropriately in the FoI mailbox and on SharePoint.**

**FoI Officer [Lead]: Senior Support Officer for Risk and Records**

**FoI Officer (cover): Assistant Manager for Analysis and Strategy**

**FoI Review Officer [Lead]: Chief Operating Officer**

**FoI Review Officer (cover): Secretary to the Commission**

## Steps for dealing with an FoI request:

- 1. Check FoI mailbox daily for new requests
- 2. Create new folder as a sub folder to the original request within the FoI mailbox for every new review request received
- 3. Save all correspondence relating to the review request in SharePoint within the folder of the original request
- 4. Add the review request to the FoI register on the same line as the original FoI
- 5. Circulate review request to CEO and Senior Management for information. Copy in any other member of staff who was involved in the original FoI for information
- 6. A review request must be handled by an FoI review officer who was not involved in responding to the original request
- 7. Use the standard response template to draft an acknowledgement response (the FoI reference number should be added to the email title)
- 8. Send acknowledgement email from FoI mailbox
- 9. Review all correspondence for original request and be aware of who was involved in the original response and be prepared to discuss the evidence with them
- 10. Ensure sufficient time is available to carry out the review and that others are aware you may need to talk to them (response needs to be issued within 20 working days of receipt)
- 11. Draft a final response using the standard response template from SharePoint
- 12. Circulate proposed response to CEO and Senior Management for approval to send obtain guidance or approval from DPO if required
- 13. Issue FoI review request response from FoI mailbox (with the relevant footer information)
- 14. Ensure FoI entry in register is completed
- 15. Save all emails to SharePoint